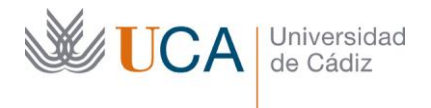

Vicerrectorado de Política Educativa Unidad de Formación e Innovación Docente

Edificio Hospital Real Plaza Falla, 8 | 11003 Cádiz Tel. 956 015 728 [http://www.uca.es](http://www.uca.es/)

## **MEMORIA FINAL<sup>1</sup> Compromisos y Resultados Proyectos de Innovación y Mejora Docente 2021/2022**

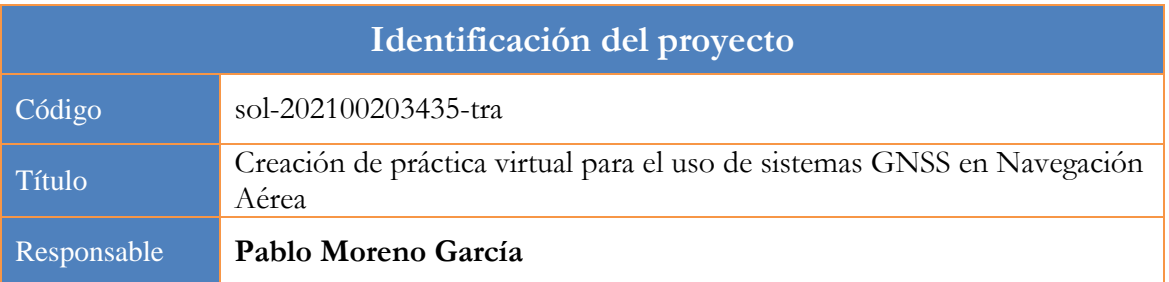

1. Describa los resultados obtenidos a la luz de los objetivos y compromisos que adquirió en la solicitud de su proyecto. Incluya tantas tablas como objetivos contempló.

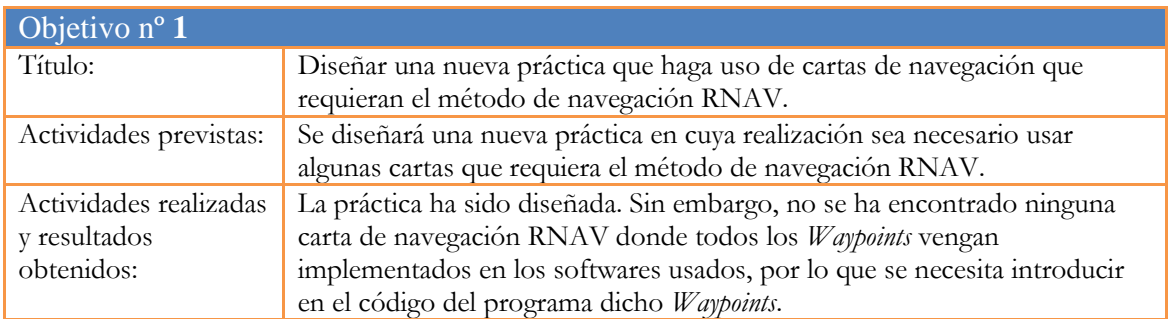

| Objetivo $n^{\circ}$ 2                               |                                                                                                    |
|------------------------------------------------------|----------------------------------------------------------------------------------------------------|
| Título:                                              | Desarrollar una configuración adecuada para la realización de la nueva<br>práctica en Microsoft Flight Simulator X: Steam Edition junto a la<br>documentación correspondiente.                                                                                                    |
| Actividades previstas:                               | - Se realizará un estudio comparativo de los sistemas GNSS presentes en el<br>programa Microsoft Flight Simulator X: Steam Edition para decidir cuál es<br>el más apropiado.<br>- Se creará una configuración de avión, panel y misión que permita realizar<br>la nueva práctica en Microsoft Flight Simulator X: Steam Edition en<br>cualquier ordenador, con una configuración mínima y sin necesidad de<br>aprender todos los detalles del programa.<br>- Se creará la documentación que permita al alumnado instalar y usar dicha<br>configuración de forma fácil. |
| Actividades realizadas<br>y resultados<br>obtenidos: | Se ha decidido usar el sistema Garmin 1000, por ser el sistema GNSS más<br>completo. Se ha creado una configuración de avión, panel y misión que<br>permite usar fácilmente el Garmin 1000, así como la documentación<br>correspondiente.                                                                                                    |

<sup>1</sup> Esta memoria no debe superar las 6 páginas.

 $\overline{a}$ 

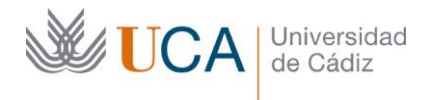

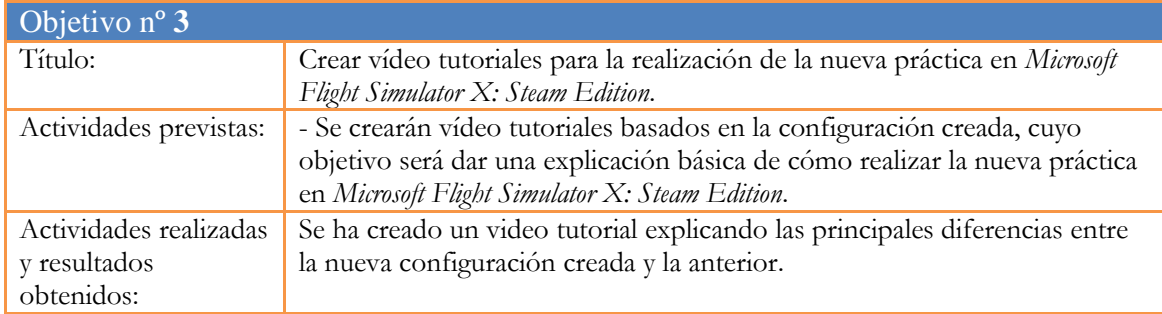

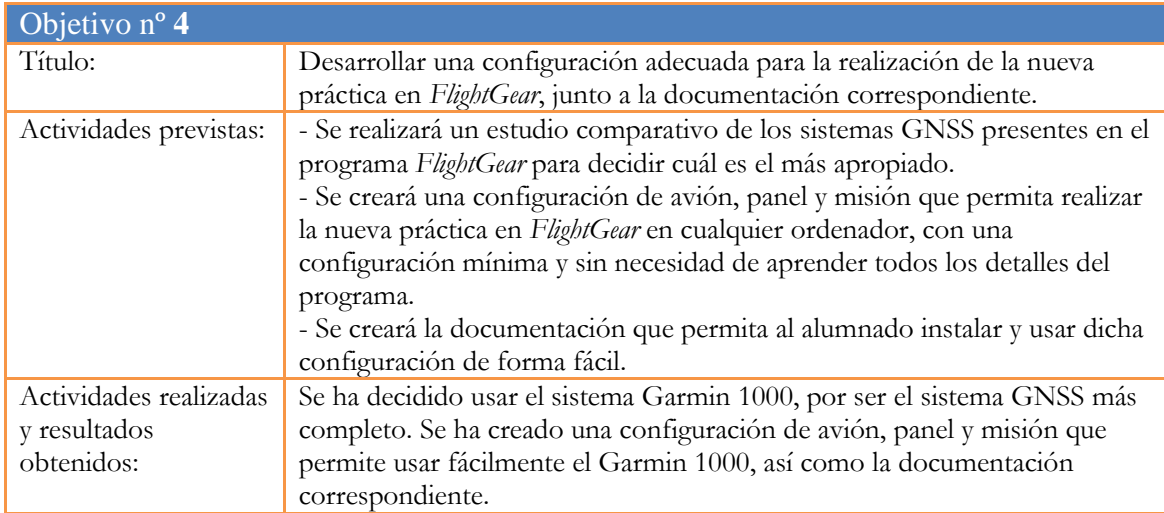

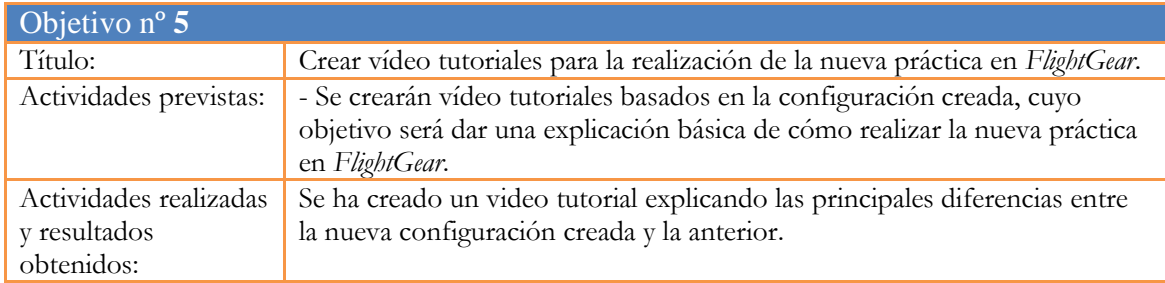

2. Adjunte las tasas de éxito<sup>2</sup> y de rendimiento<sup>3</sup> de las asignaturas implicadas y realice una valoración crítica sobre la influencia del proyecto ejecutado en la evolución de estos indicadores.

|                            | Tasa de Éxito |               | Tasa de Rendimiento |                        |
|----------------------------|---------------|---------------|---------------------|------------------------|
| $A$ signatura <sup>4</sup> | Curso 2020/21 | Curso 2021/22 | Curso 2020/21       | <i>Curso</i> $2021/22$ |
| Navegación<br>Aérea        | 00.1          | 00,1          | 1.00 <sub>1</sub>   | 00.1                   |

 $2$  Tasa de éxito = Número de estudiantes aprobados / Número de estudiantes presentados.

 $\overline{a}$ 

 $3$  Tasa de rendimiento = Número de estudiantes aprobados / Número de estudiantes matriculados.

<sup>4</sup> Incluya tantas filas como asignaturas se contemplen en el proyecto.

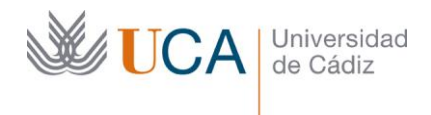

## *Informe crítico sobre la evolución de las tasas de éxito y rendimiento*

El objetivo de este proyecto no era aumentar la tasa de éxito ni de rendimiento, ambas excelentes en otros años. Además, el proyecto aplicaba solamente a las prácticas de la asignatura, que están valoradas con el 10% de la nota total, por lo que no era de esperar que tuviera mucha influencia.

3. Incluya en la siguiente tabla el número de alumnos matriculados y el de respuestas recibidas en cada opción y realice una valoración crítica sobre la influencia que el proyecto ha ejercido en la opinión de los alumnos.

**Valoración crítica sobre la influencia que ha ejercido el proyecto en la opinión de los alumnos**

No se realizó la encuesta al no venir expresado en la convocatoria que debía hacerse ningún tipo de encuesta al alumnado.

4. Marque una X bajo las casillas que correspondan en la siguiente tabla. Describa las medidas a las que se comprometió en la solicitud y las que ha llevado a cabo.

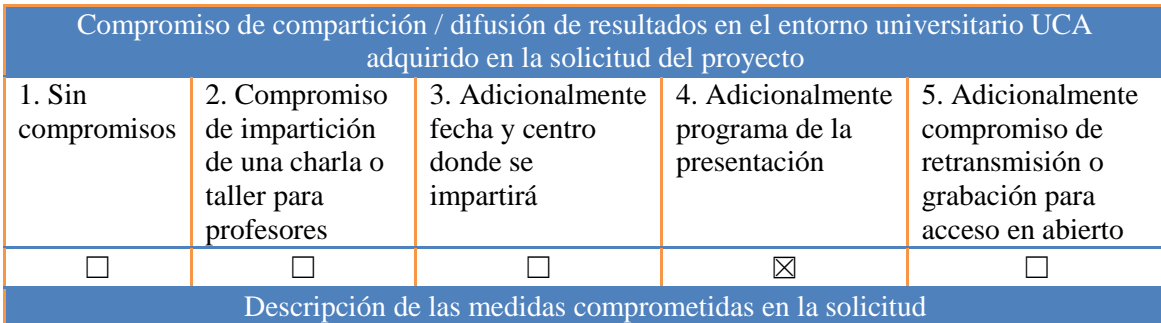

En la primera quincena de septiembre de 2022 se programará en el laboratorio de Navegación Aérea de la ESI un seminario para presentar los resultados obtenidos con el proyecto.

En dicho seminario se presentarán las configuraciones que se hayan creado, pudiendo comparar su usabilidad con el equipamiento disponible en el laboratorio.

Adicionalmente, el material docente generado en forma de vídeo tutoriales quedará disponible libremente en internet.

Descripción de las medidas que se han llevado a cabo

El día 23 de septiembre de 2022 se celebró un seminario en el laboratorio de Navegación Aérea de la ESI para presentar los resultados obtenidos con el proyecto, en el que cualquier profesor interesado podrá comparar la usabilidad de las configuraciones creadas en este proyecto con el equipamiento disponible en el laboratorio.

El material docente generado en forma de vídeo tutoriales y documentos ha quedado disponible libremente en internet.

Además se ha desarrollado un Trabajo Fin de Grado en el Grado de Ingeniería Aeroespacial basado parcialmente en este proyecto, llamado "Diseño de simuladores de vuelo de tipo glass cockpit para uso docente en la asignatura Navegación Aérea".